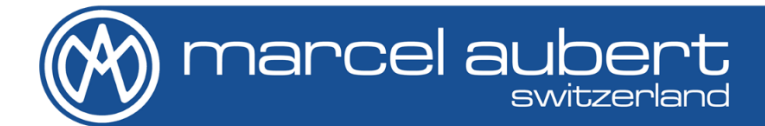

# **VideoDOC**

## **Documentation and measurement software**

### *… or when a control report becomes child's play*

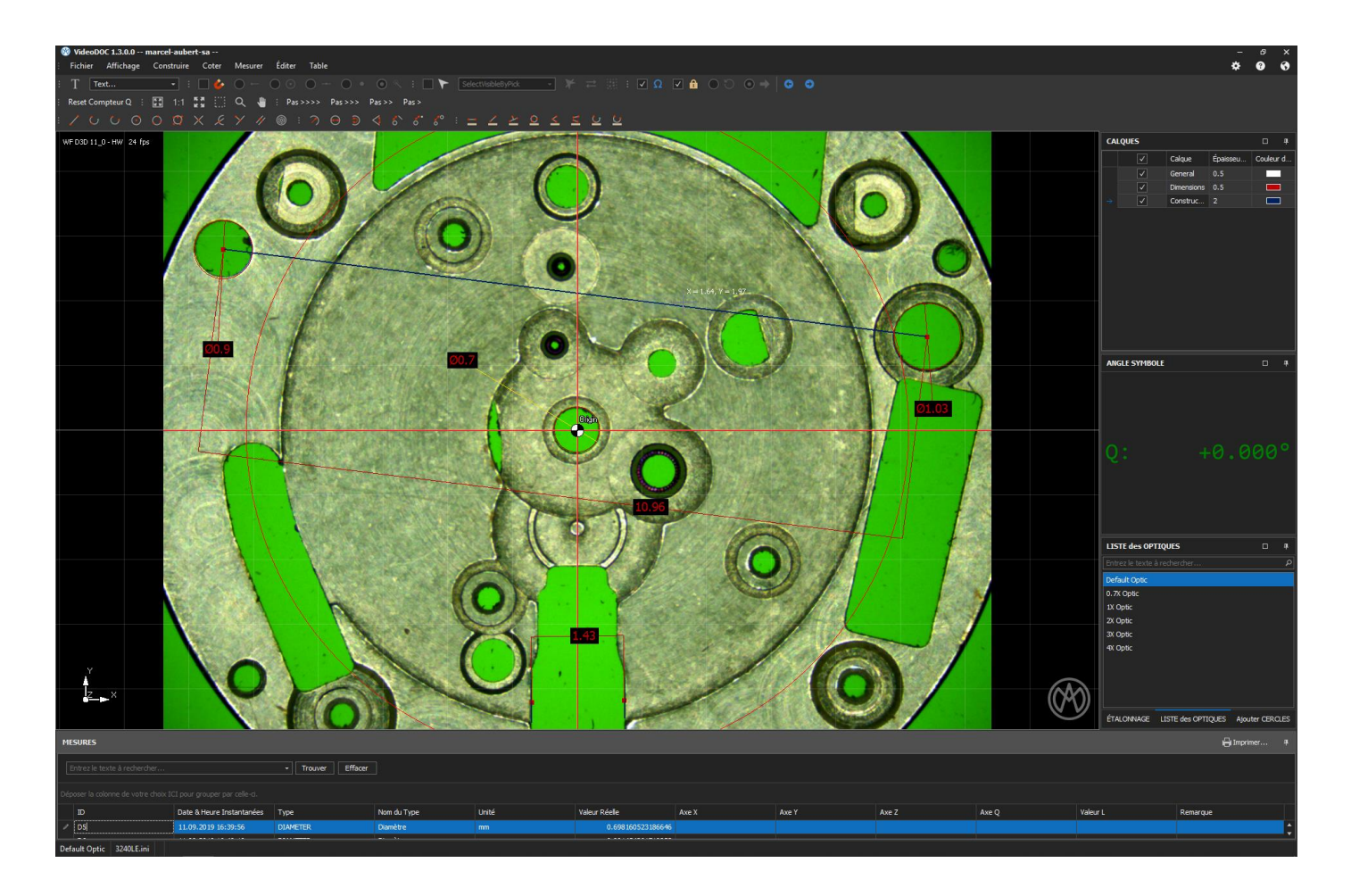

This part documentation software works with digital optics.

Its simplified interface allows an immediate and instinctive working experience.

It includes a digital zoom controlled by the mouse wheel and the most practical measurement functions on the market.

Predefined symbols can also be superimposed on the image to compare geometries. This application allows you to draw over the image and specially to add dimensions in a few clicks.

The results can be exported to an Excel table. A report including your logo and a custom title can be automatically edited and sent by e-mail in the same function.

This product has been specially designed so that everyone can use it without any special training.

Its simplicity is its strength...

#### **VideoDOC Features**

- Drawing functions superimposed on the image: line / arc / circle
- Drawing dimensioning functions: line / arc / circle / text
- Measurement functions superimposed on the image: line / arc / circle
- Symbols superimposed on the image: 10 prerecorded / XY movement and rotation
- Control report: customized with title and company logo
- Measurement table: ID / date and time / type / unit / value / XYZQ axes / remark
- Displays to be activated / deactivated: cross / target / grid / origin
- Digital zoom: mouse wheel
- Toolbars: mobile / to be enabled / disabled
- Number of objectives managed: unlimited
- Digital camera: USB 3.0 approved by Marcel Aubert SA
- Data sharing: e-mail (pdf / docx / xls / xlsx / csv / mht / rtf / txt / jpeg / bmp)
- Measurement exports: pdf / html / docx / xls / xlsx / csv / txt / jpeg / bmp / tiff / png / wmf / emf
- Image exports: jpeg / bmp

#### **Minimum hardware resources:**

- CPU: Intel Core i5 or higher
- Minimum RAM memory: 4 GB
- Available hard disk space: 1 GB
- Port: USB 3.0
- Graphics card: DirectX® 11 or higher, Direct3D compatible, Feature Level 11
- Operating system: Windows® 10/11 Pro (64 bit)
- Monitor: resolution equal to or higher than that of the camera